### **SINAV OLUŞTURMA**

#### **ADIM 1 - Sınav Sekmesi**

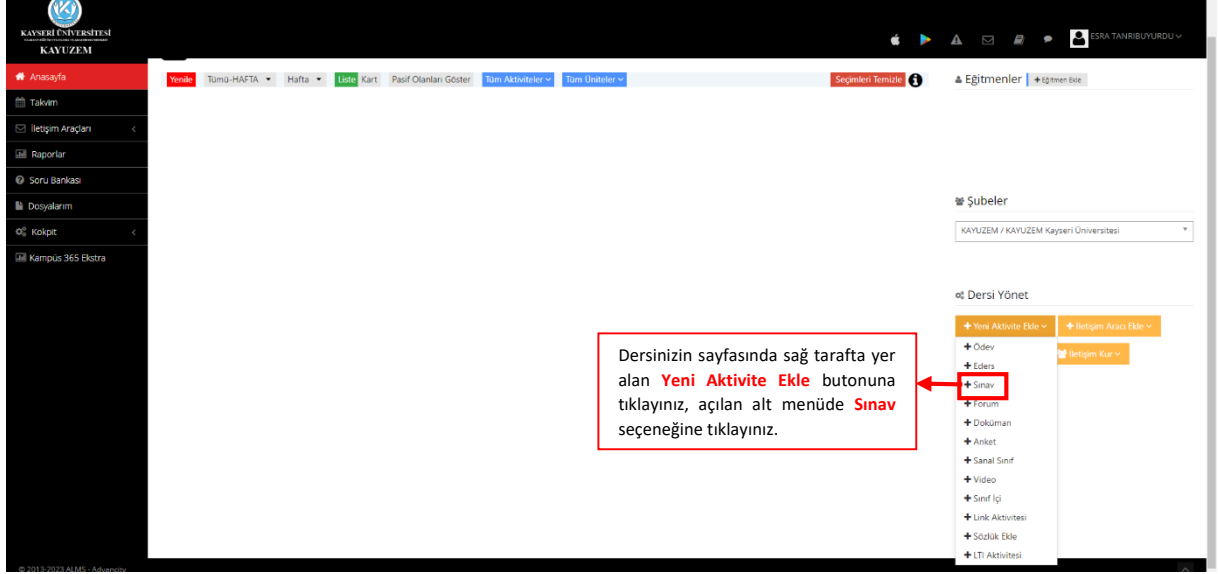

## **ADIM 2 - Sınavın Şubeye/Şubelere Tanımlanması**

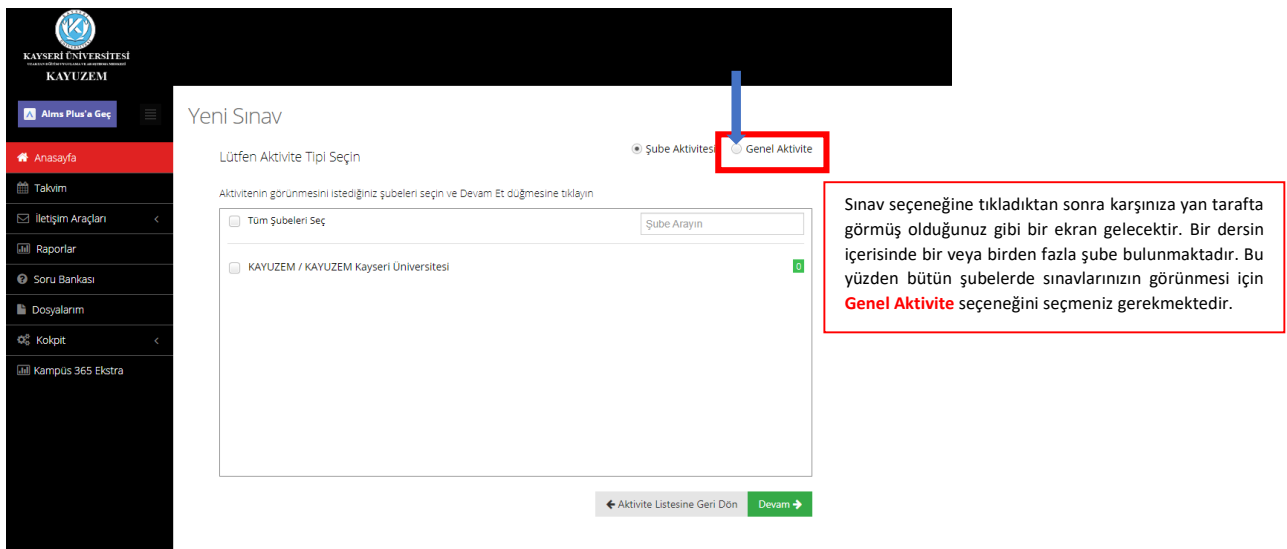

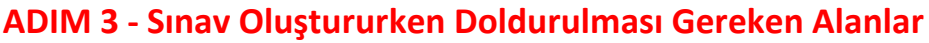

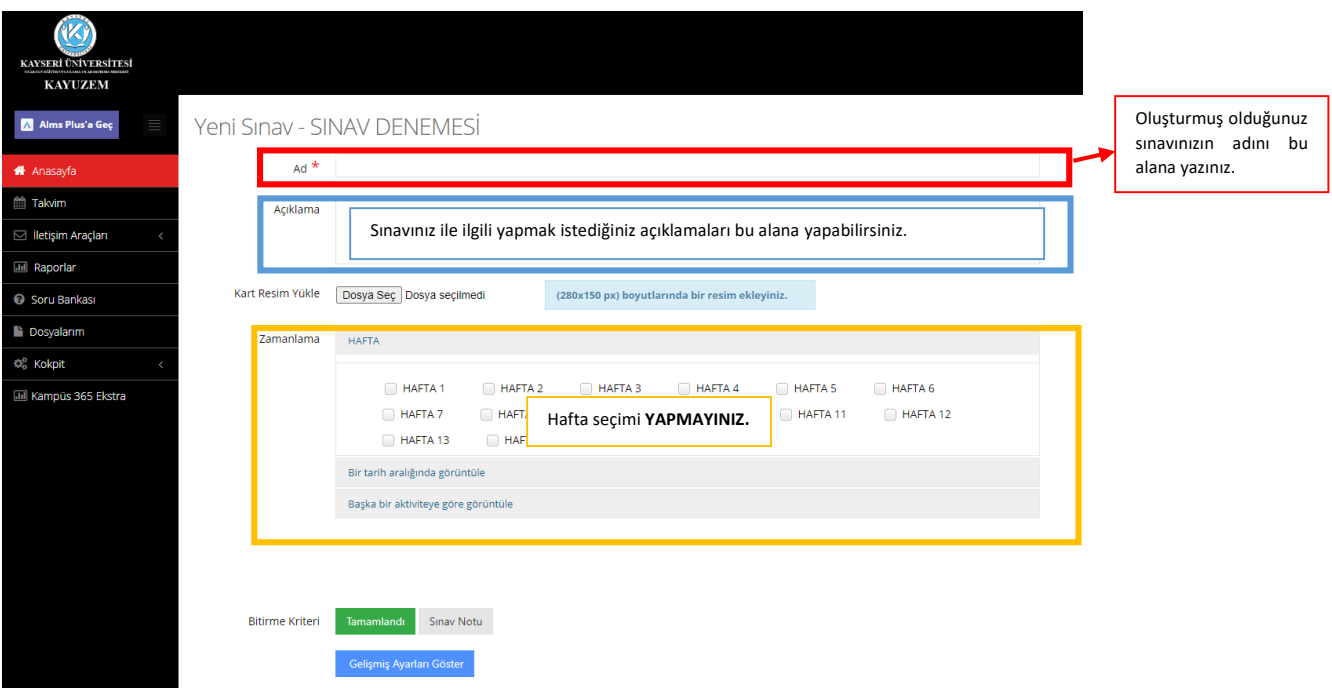

# **ADIM 4 - Sınav Oluştururken Doldurulması Gereken Alanlar**

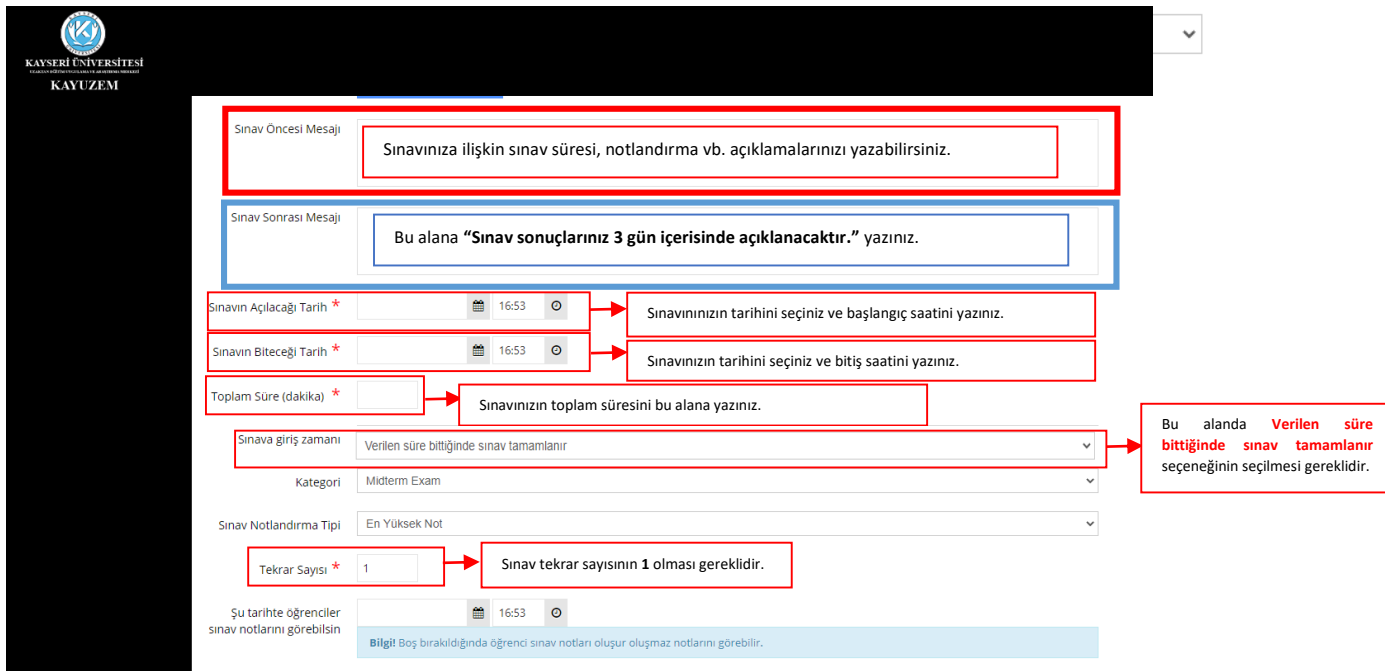

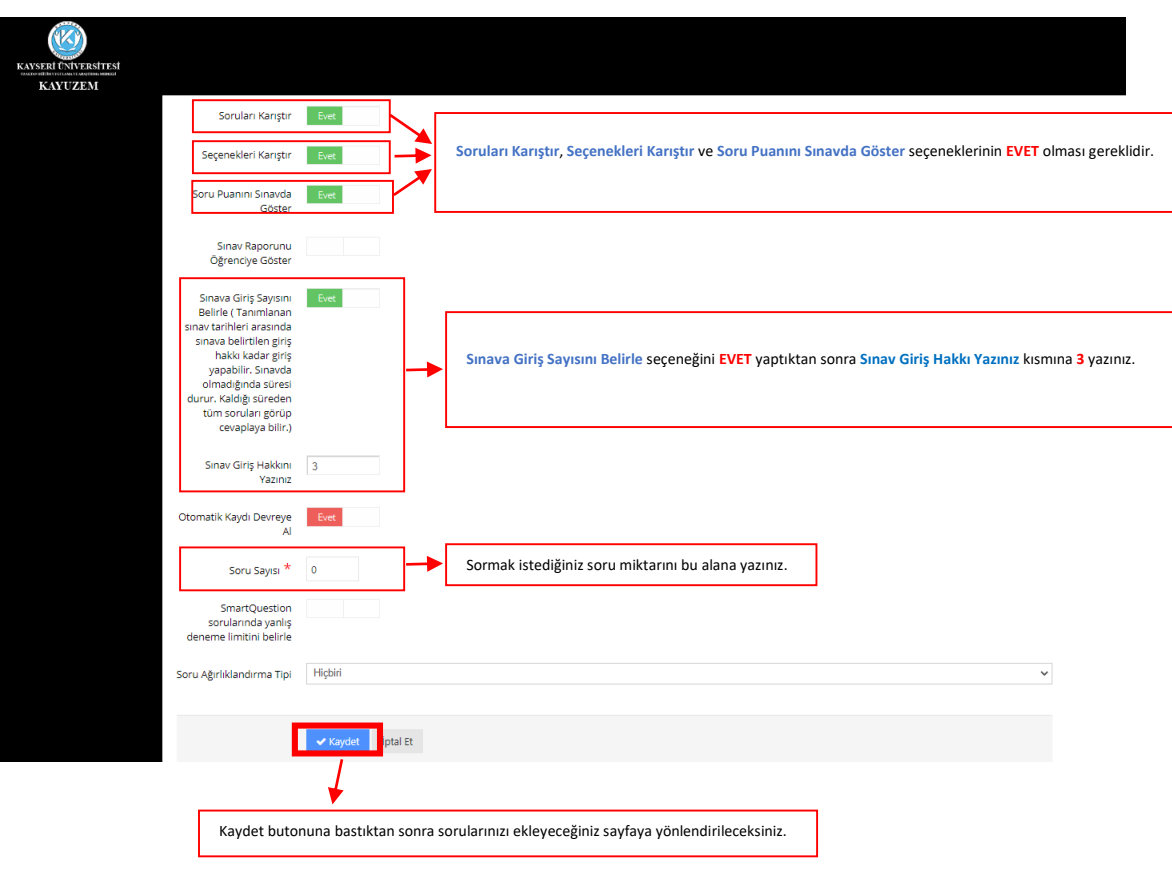

### **ADIM 5 - Sınav Oluştururken Doldurulması Gereken Alanlar**

#### **ADIM 6 - Soru Bankasından Dersinize Ait Soruları Çağırma**

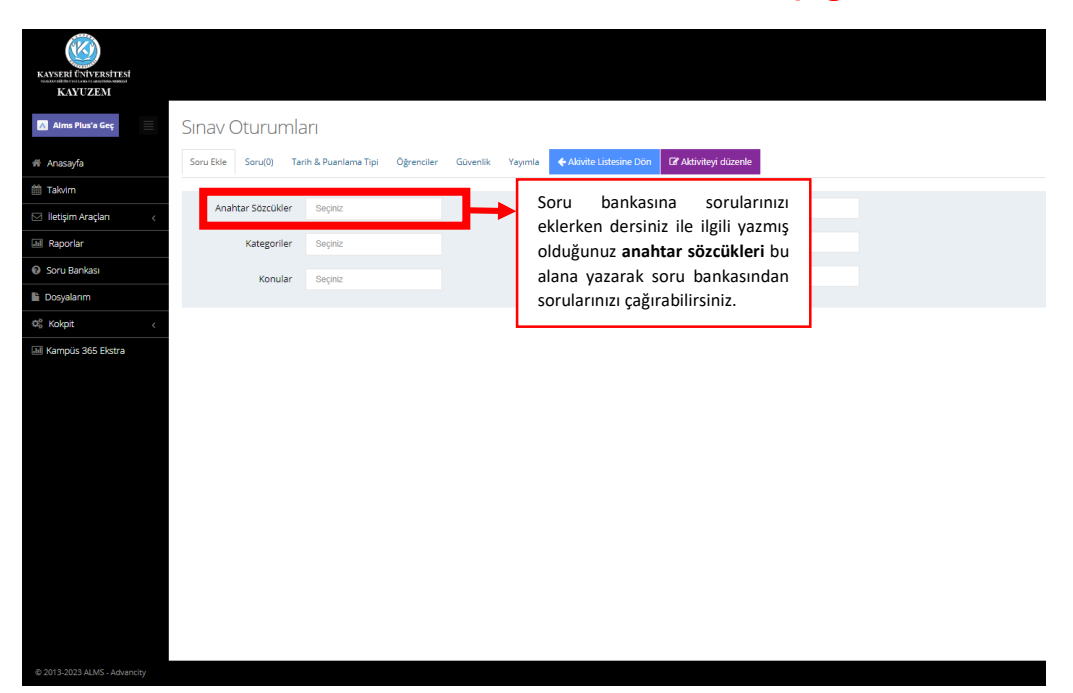

# **ADIM 7 - Sınavınızda Görünmesini İstediğiniz Soruların Sınava Eklenmesi**

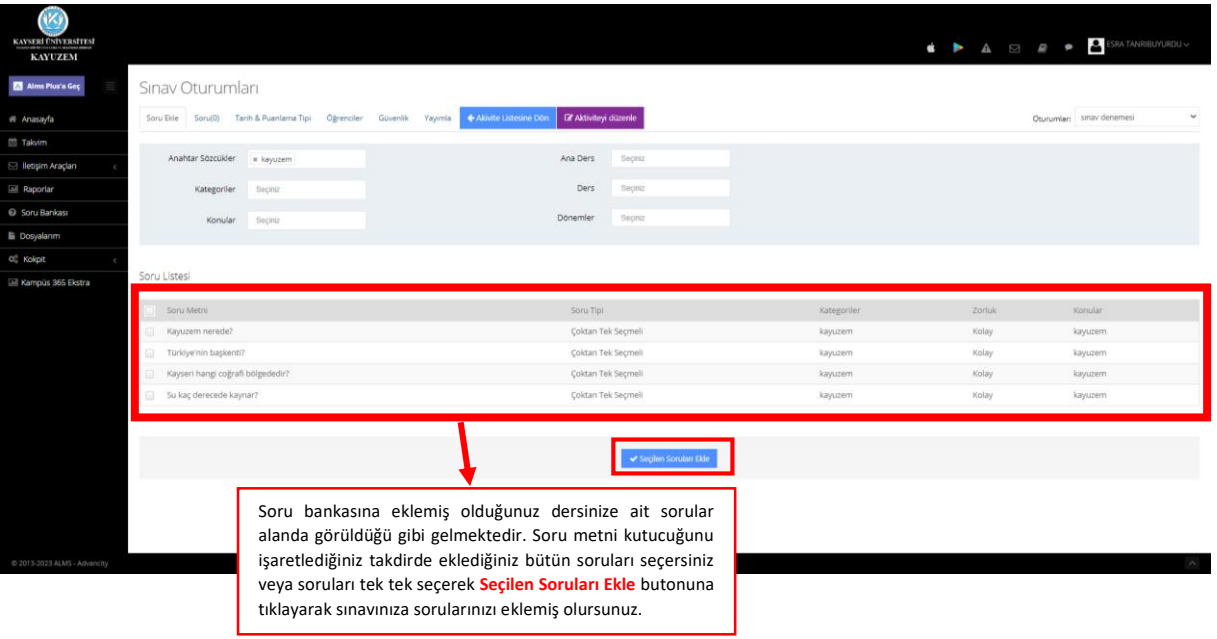

### **ADIM 8 - Sınavın Yayımlanması**

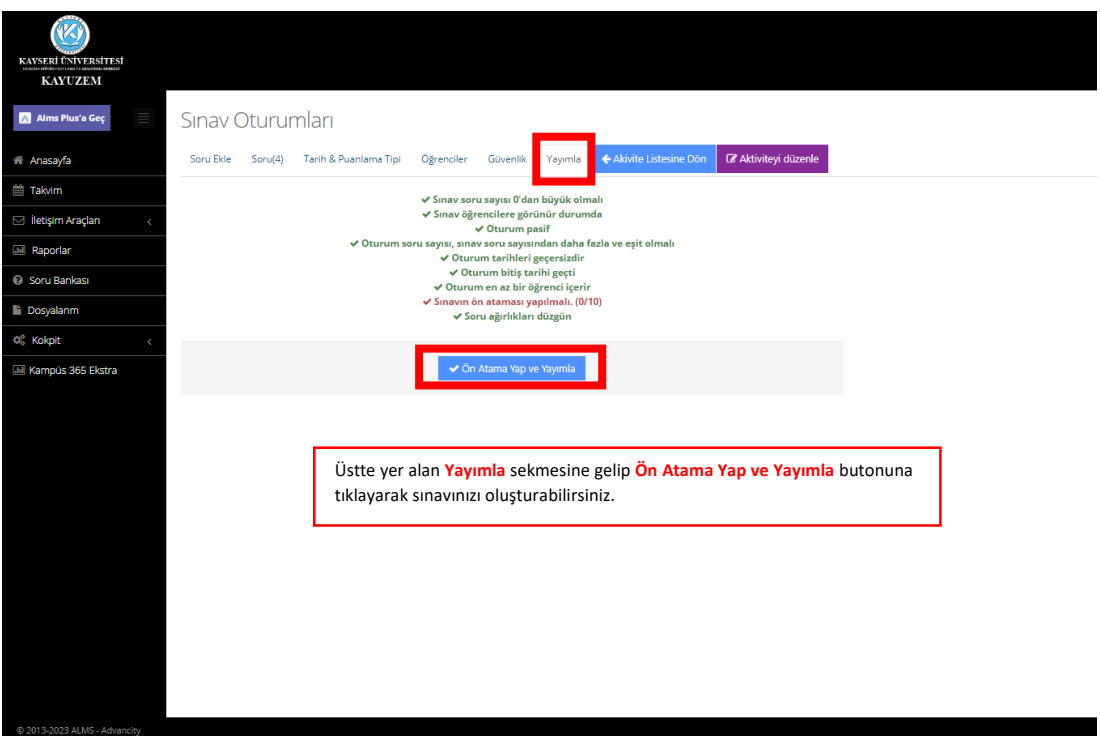

#### **ADIM 9 - Sınav Sonucunu Görme ve Öğrenciye Yeni Sınava Giriş Hakkı Verme**

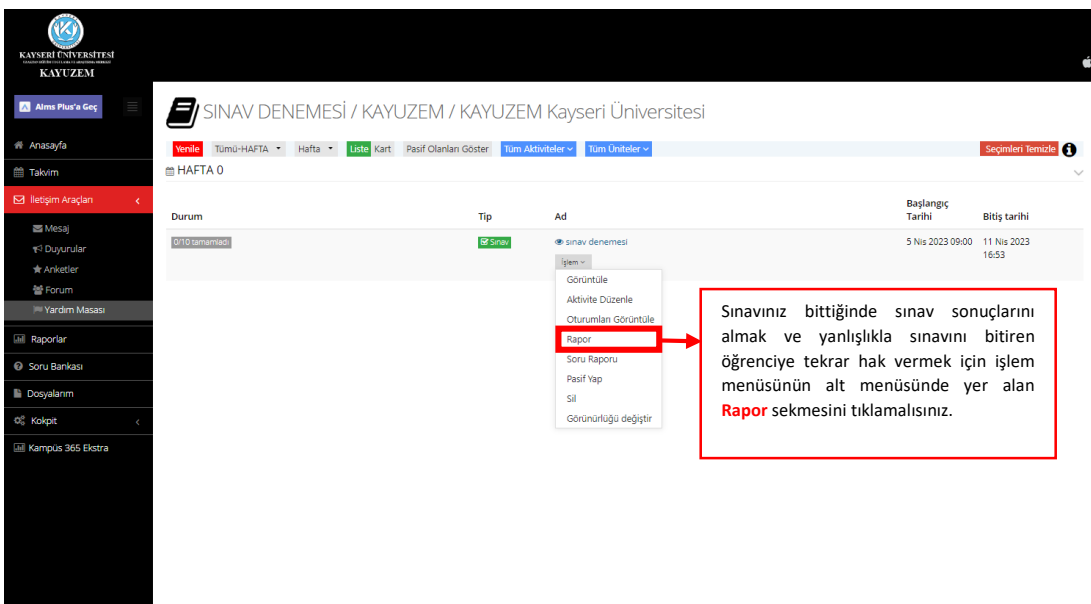

## **ADIM 10 - Sınav Sonucunu Görme ve Öğrenciye Yeni Sınava Giriş Hakkı Verme**

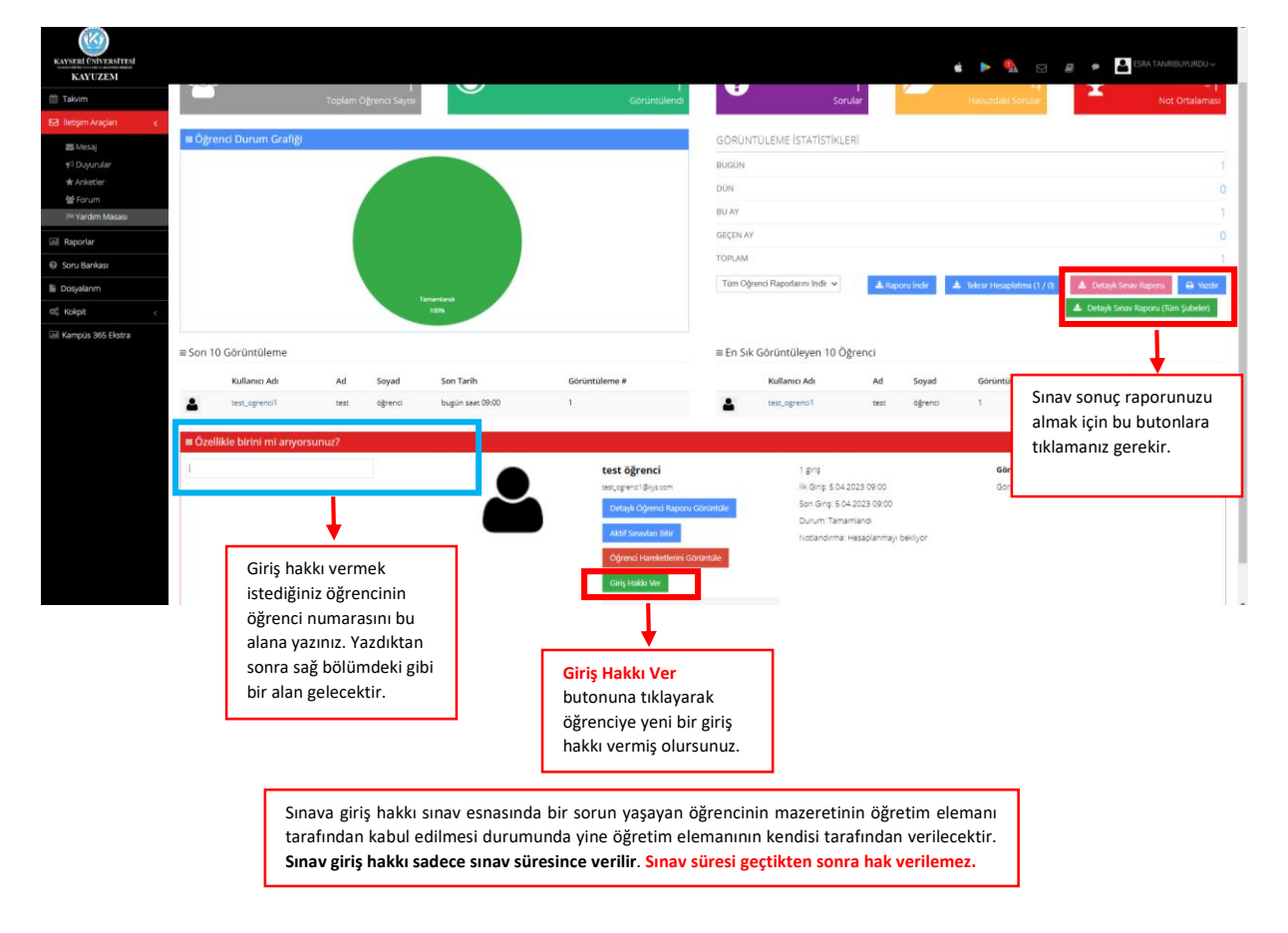